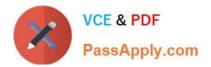

# 70-516<sup>Q&As</sup>

TS: Accessing Data with Microsoft .NET Framework 4

### Pass Microsoft 70-516 Exam with 100% Guarantee

Free Download Real Questions & Answers **PDF** and **VCE** file from:

https://www.passapply.com/70-516.html

100% Passing Guarantee 100% Money Back Assurance

Following Questions and Answers are all new published by Microsoft Official Exam Center

Instant Download After Purchase

100% Money Back Guarantee

- 😳 365 Days Free Update
- 800,000+ Satisfied Customers

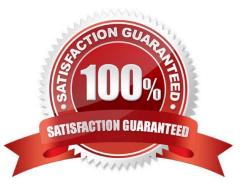

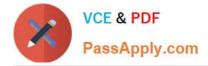

#### **QUESTION 1**

You use Microsoft Visual Studio 2010 and Microsoft .NET Framework 4 to create an app1ication. The application connects to a Microsoft SQL Server database. You write the following code segment that executes two commands against the

database within a transaction. (Line numbers are included for reference only)

- 01 Using connection As New SqlConnection(cnnStr)
- 02 connnectionOpen()
- 03 Dim sqlTran As SqlTransaction = connection.BeginTraraction()
- 04 Din command As Sqlcommand = connection Createcommand()
- 05 commandTransation = sqlTran

06 Try

07 command.CommandText = "INSERT INTO Production.ScrapReason(Name) VALUES(`Wrong size\\')" 08 command.ExecuteNonQuery()

09 command.CommandText = "INSERT INTO Production ScrapReason(Name) VALIES(\\'Wrong color\\')" 10 command.ExecuteNonQuery()

#### 12 End Using

You need to log error information if the transaction fails to commit or roll back.

Which code segment should you insert line 11?

A. sqlTran.Commit() Catch ex As ExceptionsqTranRollback()Trace.WriteLine(ex.Message)End Try

B. sqlTran.Commit() Catch ex As ExceptionTrace.WriteLine(ex.Message)TrysqlTran.Rollback()Catch exRollback As ExceptionTrace.WriteLine (exRollback.Message)End Try End Try

C. Catch ex As Exception Trace.Writeline(ex.Message)Try sqlTran.Rollback()Catch exRollback As ExceptionTrace.WnteLine(exRolback.Message)End Try Finally sqlTran.Commit() End Try

D. Catch ex As Exception sqlTran.Rollback()Trace.WriteLine(ex.Message)Finallytry sqlTran.Commit() Catch exCommit As ExceptionTrace.WriteLine (exCommit.Message)End Try End Try

Correct Answer: B

A would work, but B is better since we are checking for possible errors during the rollback. C and D would try to do a rollback before a commit? The finally block is only executed when the application ends, which may not be the appropriate place to put this logic. Normally, a finally block would contain code to close a Database connection. The finally block executes even if an exception arises.

#### **QUESTION 2**

You need to write a LINQ query that can be used against a ContosoEntities context object named context to find all

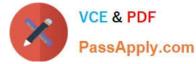

parts that have a duplicate name. Which of the following queries should you use? (Each correct answer presents a complete

solution.

Choose two.)

A. context.Parts.Where(Function(p) context.Parts.Any(Function(q) q.Name = p.Name AndAlso p.Id

B. ld))

C. context.Parts.GroupBy(Function(p) p.Name). Where(Function(g) g.Count() > 1). SelectMany(Function(x) x)

D. context.Parts.SelectMany(Function(p) context.Parts. Select(Function(q) p.Name = q.Name AndAlso

E. ld q.ld))

F. context.Parts. Any(Function(p) context.Parts. Any(Function(q) p.Name = q.Name))

Correct Answer: AB

#### **QUESTION 3**

You use Microsoft Visual Studio 2010 and Microsoft .NET Framework 4 to develop an application. You use the Entity Framework Designer to create the following Entity Data Model.

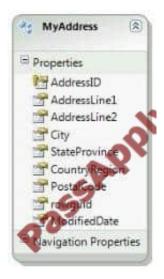

The application contains a class as shown in the following code segment.

Public Class MyBaseClass Inherits EntityObject End Class

You need to ensure that all generated entities inherit from MyBaseClass. What should you do?

- A. Use the ADO.NET EntityObject Generator template to configure all entities to inherit from MyBaseClass.
- B. Modify the generated code file so that all entities inherit from MyBaseClass.
- C. Create a new ObjectQuery that uses MyBaseClass as the type parameter.

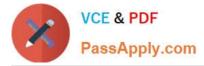

D. Change MyBaseClass to inherit from ObjectContext.

Correct Answer: A

You can use the Text Template Transformation Toolkit (T4) to generate your entity classes, and Visual Studio . NET provides the T4 EntityObject Generator template by which you can control the entity object generation. Visual Studio .NET also provides the T4 SelfTracking Entity Generator template by which you can create and control the Add an EntityObject Generator to your project and add the new modification to the text template. CHAPTER 6 ADO.NET Entity Framework

Lesson 1: What Is the ADO.NET Entity Framework?

The EntityObject Generator (page 403-404)

http://blogs.msdn.com/b/efdesign/archive/2009/01/22/customizing-entity-classes-with-t4.aspx

#### **QUESTION 4**

You use Microsoft Visual Studio 2010 and Microsoft .NET Framework 4 to create an application. The application connects to a Microsoft SQL Server database. You use the ADO.NET LINQ to Entities model to retrieve data from the database. You need to call a function that is defined in the conceptual model from within the LINQ to Entities queries. You create a common language runtime (CLR) method that maps to the function.

What should you do next?

- A. Declare the method as static
- B. Declare the method as abstract
- C. Apply the EdmFunctionAttribute attribute to the method
- D. Apply the EdmComplexTypAttribute attribute to the method.

Correct Answer: C

CHAPTER 6 ADO.NET Entity Framework

Lesson 1: What Is the ADO.NET Entity Framework?

Model-Defined Functions (page 413-414)

#### **QUESTION 5**

You use Microsoft Visual Studio 2010 and Microsoft .NET Framework 4 to develop an application. A file named books.xml contains the following XML.

#### Author1

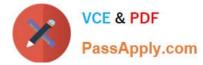

Author2

Author 3

The application must generate an XML result that contains an XML element named BookTitle for each book. The text content of the element must contain the title of the book.

You need to create a query that generates the new XML result.

A. Dim document As XDocument = XDocument. Load ("books.xml") Dim query = From node In document.Descendants()Where node.Name.LocalName = "book" Select New XElement("BookTitle", node.FirstAttribute.Value)

B. Dim document As XDocument = XDocument.Load("books.xml") Dim query = From node In document.DescendantNodes()Where node.ToString()= "book"Select New XText("BookTitle" and node.ToString())

C. Dim document As XDocument = XDocument.Load("books.xml") Dim query = From node In document.Descendants()Uhere node.Name.LocalName = "book" Select New XElement("BookTitle").Value -node.FirstAttribute.Value

D. Dim document As XDocument = XDocument.Load("books.xml") Dim query = From node In document.DescendantNodes()Where node.ToString() = "book"Select New XElement("BookTitle", node.ToString())

Correct Answer: A

70-516 PDF Dumps

70-516 VCE Dumps

70-516 Exam Questions

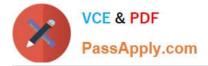

To Read the Whole Q&As, please purchase the Complete Version from Our website.

## Try our product !

100% Guaranteed Success
100% Money Back Guarantee
365 Days Free Update
Instant Download After Purchase
24x7 Customer Support
Average 99.9% Success Rate
More than 800,000 Satisfied Customers Worldwide
Multi-Platform capabilities - Windows, Mac, Android, iPhone, iPod, iPad, Kindle

We provide exam PDF and VCE of Cisco, Microsoft, IBM, CompTIA, Oracle and other IT Certifications. You can view Vendor list of All Certification Exams offered:

#### https://www.passapply.com/allproducts

### **Need Help**

Please provide as much detail as possible so we can best assist you. To update a previously submitted ticket:

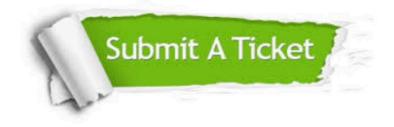

#### **One Year Free Update**

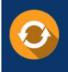

Free update is available within One Year after your purchase. After One Year, you will get 50% discounts for updating. And we are proud to boast a 24/7 efficient Customer Support system via Email.

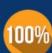

Money Back Guarantee To ensure that you are spending on quality products, we provide 100% money back guarantee for 30 days

from the date of purchase

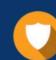

#### Security & Privacy

We respect customer privacy. We use McAfee's security service to provide you with utmost security for your personal information & peace of mind.

Any charges made through this site will appear as Global Simulators Limited. All trademarks are the property of their respective owners. Copyright © passapply, All Rights Reserved.